Муниципальное казенное общеобразовательное учреждение «Средняя общеобразовательная школа №10»

«Согласовано» Руководитель Центра образования «Точка роста»

Г.А. Левашова

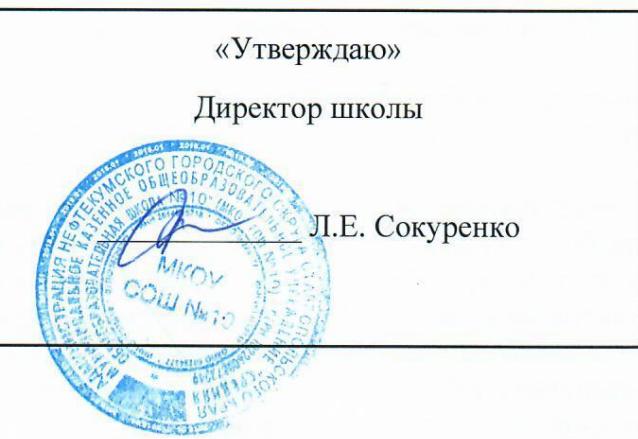

Дополнительная общеразвивающая программа по технологии 7 класс

## "Геоинформационные технологии"

Срок реализации: 1 год

 $2021 - 2022$ 

#### **Пояснительная записка**

Рабочая программа курса внеурочной деятельности «Геоинформационные технологии» разработана в соответствии с:

- **1.** Федеральным законом от 29.12.2012 № 273-ФЗ «Об образовании в Российской Федерации»**;**
- 2. Федеральным государственным образовательным стандартом основного общего образования, утвержденным приказом Министерства образования и науки Российской Федерации от 17.12.2010 №1897с изменениями, внесенными приказами Министерства образования и науки Российской Федерации от 29.12.2014 г. №1644, от 31.12.2015 №1577;
- 3. Уставом Муниципального казенного общеобразовательного учреждения «МКОУ СОШ 10»;
- 4. Учебным планом МКОУ СОШ 10 с. Ачикулак 2021-2022 год;
- 5. Основной образовательной программой основного общего образования МКОУ СОШ 10 с.Ачикулак;

формирование у обучающихся представлений о тенденциях в развитии технической сферы. Новый техно-промышленный уклад не может быть положен в формат общества развития только на основании новизны физических принципов, новых технических решений и кластерных схем взаимодействия на постиндустриальном этапе развития социума, а идея развития общества непреложно включает в себя тенденцию к обретению сонаправленности антропогенных факторов, законов развития биосферы и культурного развития. Педагогическая целесообразность этой программы заключается в том, что она является целостной и непрерывной в течение всего процесса обучения и позволяет обучающемуся шаг за шагом раскрывать в себе творческие возможности и самореализовываться в современном мире. В процессе изучения окружающего мира обучающиеся получат дополнительное образование в области информатики, географии, математики и физики. Отличительной особенностью данной программы от уже существующих образовательных программ является её направленность на развитие обучающихся в проектной деятельности современными методиками ТРИЗ и SCRUM с помощью современных технологий и оборудования.

Актуальность: сегодня геоинформационные технологии стали неотъемлемой частью нашей жизни, любой современный человек пользуется навигационными сервисами, приложениями для мониторинга общественного транспорта и многими другими сервисами, связанными с картами. Эти технологии используются в совершенно различных сферах, начиная от реагирования при чрезвычайных ситуациях и заканчивая маркетингом. Курс «Геоинформационные технологии» позволяет сформировать у обучающихся устойчивую связь между информационным и технологическим направлениями на основе реальных пространственных данных, таких как аэрофотосъёмка, космическая съёмка, векторные карты и др. Это позволит обучающимся получить знания по использованию геоинформационных инструментов и пространственных данных для понимания и изучения основ устройства окружающего мира и природных явлений. Обучающиеся смогут реализовывать командные проекты в сфере исследования окружающего мира, начать использовать в повседневной жизни навигационные сервисы, космические снимки, электронные карты, собирать данные об объектах на местности, создавать 3D-объекты местности (как отдельные здания, так и целые города) и многое другое.

Курс «Геоинформационные технологии**»** предназначен для учащихся 7 класса (13-14 лет), рассчитан на 70 учебных часов (2 часа в неделю). Продолжительность одного занятия 40 минут.

**Целью** программы является формирование у обучающихся уникальных компетенций по работе с пространственными данными и геоинформационными технологиями и их применением в работе над проектами; развитие пространственного и масштабного научно-творческого мышления.

#### **Задачи:**

• дать первоначальные знания в области геопространственных технологий,

космической съемки, аэросъемки, систем позиционирования и картографирования

• научить приемам сбора, анализа и представления больших объемом различных пространственных данных

• научить создавать 3D-модели объектов местности различными способами (автоматизировано и вручную)

• научить программировать собственный геопортал для публикации результатов

• научить создавать высококачественные сферические панорамы и виртуальные туры

- научить накладывать фототекстуры
- научить создавать тематические карты

• научиться выполнять съемку с БПЛА и обрабатывать эти материалы для получения высокоточных данных

• сформировать общенаучные и прикладные навыки работы с пространственными данными

#### **Результаты освоения курса внеурочной деятельности**

Воспитательные результаты внеурочной деятельности обучающихся распределяются по трем уровням.

**Первый уровень результатов** получение школьниками социально – значимых знаний): приобретение школьником представлений о проектной деятельности, взаимодействии человека и окружающей среды, профориентационных знаний по ряду профессий (картограф, геодезист, геоморфолог, климатолог, океанолог, геоинформатик, проектировщик, др.).

**Второй уровень результатов** (развитие социально- значимых отношений школьников): Создание у обучающихся целостного представления о Земле, как планете людей. Развитие ценностных отношений школьников к знаниям, науке, формирование позитивного отношения к учебной дисциплине географии, исследовательской деятельности.

**Третий уровень результатов** (приобретение школьниками опыта социально- значимого действия): получение школьниками опыта самостоятельного группового действия в процессе реализации проекта, опыт публичного выступления по проблемным вопросам, опыт формирования коммуникации в процессе представления результатов проекта на внутри школьном и внешнем уровнях; опыт общения со сверстниками.

#### **Личностные результаты:**

– сформированность внутренней позиции обучающегося, эмоционально-положительное отношение обучающегося к школе, ориентация на познание нового;

– ориентация на образец поведения «хорошего ученика»;

– сформированность самооценки, включая осознание своих возможностей в учении, способности адекватно судить о причинах своего успеха/неуспеха в учении; умение видеть свои достоинства и недостатки, уважать себя и верить в успех;

– сформированность мотивации к учебной деятельности;

– знание моральных норм и сформированность морально-этических суждений, способность к решению моральных проблем на основе координации различных точек зрения, способность к оценке своих поступков и действий других людей с точки зрения соблюдения/нарушения моральной нормы.

#### Метапредметные результаты

#### Познавательные УУД:

- искать и находить обобщенные способы решения задач, в том числе, осуществлять развернутый информационный поиск и ставить на его основе новые (учебные и познавательные) задачи;

- критически оценивать и интерпретировать информацию с разных позиций, распознавать и фиксировать противоречия в информационных источниках;

- использовать различные модельно-схематические средства для представления существенных связей и отношений, а также противоречий, выявленных  $\mathbf{R}$ информационных источниках;

- находить и приводить критические аргументы в отношении действий и суждений другого; спокойно и разумно относиться к критическим замечаниям в отношении собственного суждения, рассматривать их как ресурс собственного развития;

- выходить за рамки учебного предмета и осуществлять целенаправленный поиск возможностей для широкого переноса средств и способов действия.

- самостоятельно решать поставленную задачу, анализируя и подбирая материалы и средства для её решения;

#### Регулятивные УУД:

- самостоятельно определять цели, задавать параметры и критерии, по которым можно определить, что цель достигнута;

- оценивать возможные последствия достижения поставленной цели в деятельности, собственной жизни и жизни окружающих людей, основываясь на соображениях этики и морали;

- ставить и формулировать собственные задачи в образовательной деятельности и жизненных ситуациях;

– оценивать ресурсы, в том числе время и другие нематериальные ресурсы, необходимые для достижения поставленной цели;

выбирать путь достижения цели, планировать решение поставленных задач, оптимизируя материальные и нематериальные затраты;

организовывать эффективный поиск ресурсов, необходимых для достижения поставленной цели:

- сопоставлять полученный результат деятельности с поставленной заранее целью.

#### Коммуникативные УУД:

- осуществлять деловую коммуникацию как со сверстниками, так и со взрослыми (как внутри образовательной организации, так и за ее пределами), подбирать партнеров для деловой коммуникации исходя из соображений результативности взаимодействия, а не личных симпатий;

- координировать и выполнять работу в условиях реального, виртуального присутствия;

- развернуто, логично и точно излагать свою точку зрения с использованием адекватных (устных и письменных) языковых средств.

### Предметные результаты:

Выпускник научится:

- выбирать источники географической информации (картографические, статистические, текстовые, видео- и фотоизображения, компьютерные базы данных), адекватные решаемым задачам;

ориентироваться в источниках географической информации (картографические, статистические, текстовые, видео- и фотоизображения, компьютерные базы данных): находить и извлекать необходимую информацию; определять и сравнивать качественные и количественные показатели, характеризующие географические объекты, процессы и явления, их положение в пространстве по географическим картам разного содержания и другим источникам; выявлять недостающую, взаимодополняющую и/или

противоречивую географическую информацию, представленную в одном или нескольких источниках;

- представлять в различных формах (в виде карты, таблицы, графика, географического описания) географическую информацию, необходимую для решения учебных и практикоориентированных задач.

- понимать принципы действия машин, приборов и технических устройств, условия их безопасного использования в повседневной жизни;

- навыкам работы с компьютером; знаниями, умениями и навыками, достаточными для работы с различными видами программных систем и интернет-сервисов (файловые менеджеры, текстовые редакторы, электронные таблицы, браузеры, поисковые системы, словари, электронные энциклопедии); умением описывать работу этих систем и сервисов с использованием соответствующей терминологии

- практиковаться в использовании основных видов прикладного программного обеспечения (редакторы текстов, электронные таблицы, браузеры, специальные программы)

- создавать и рассчитывать полётный план для беспилотного летательного аппарата;

- обрабатывать аэросъёмку и получать точные ортофотопланы и автоматизированные трёхмерные модели местности;

- выполнять оцифровку, моделировать 3D-объекты; создавать простейшие географические карты различного содержания.

Выпускник получит возможность научиться:

- моделировать географические объекты и явления;

- приводить примеры практического использования географических знаний в различных областях деятельности.

- извлекать, интерпретировать и преобразовывать информацию, представленную в таблицах и на диаграммах, отражающую свойства и характеристики реальных процессов и явлений.

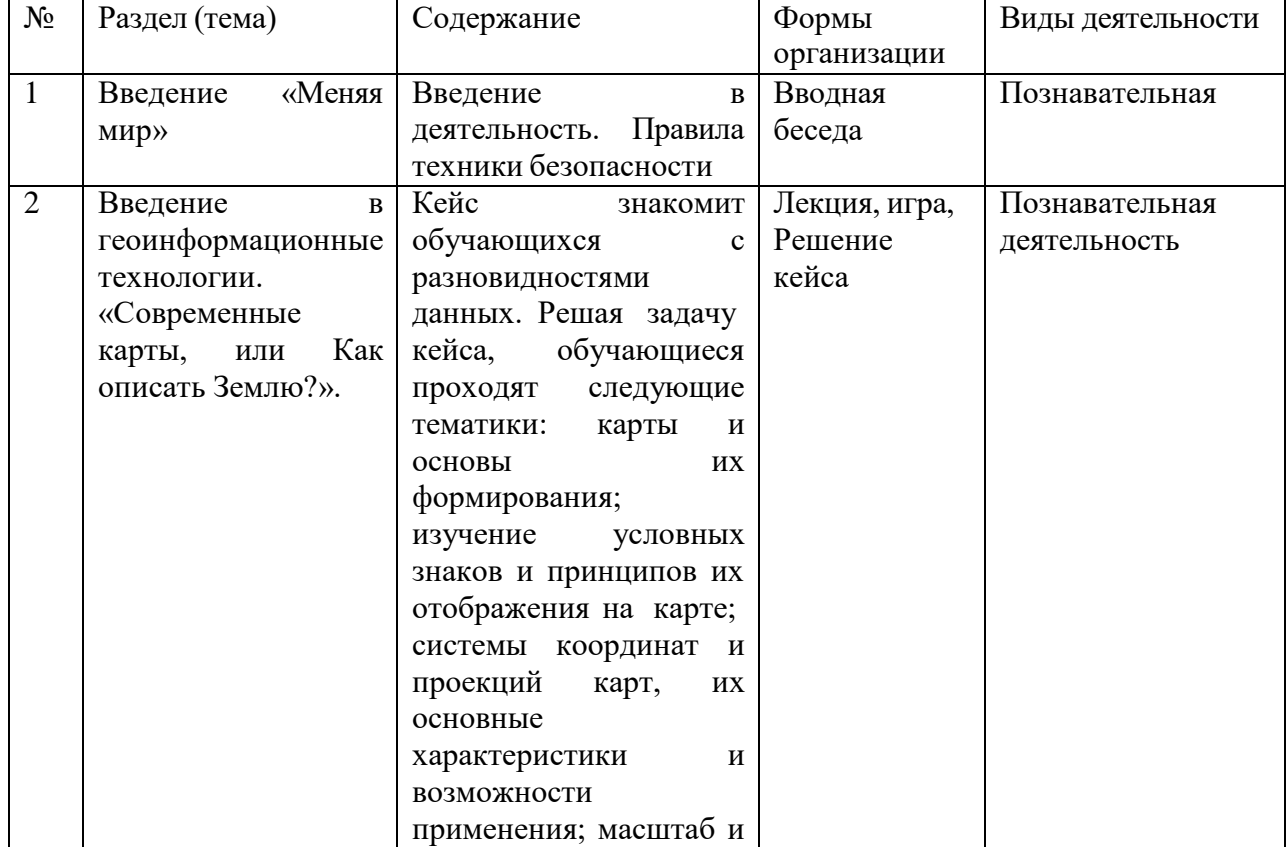

#### **Содержание курса**

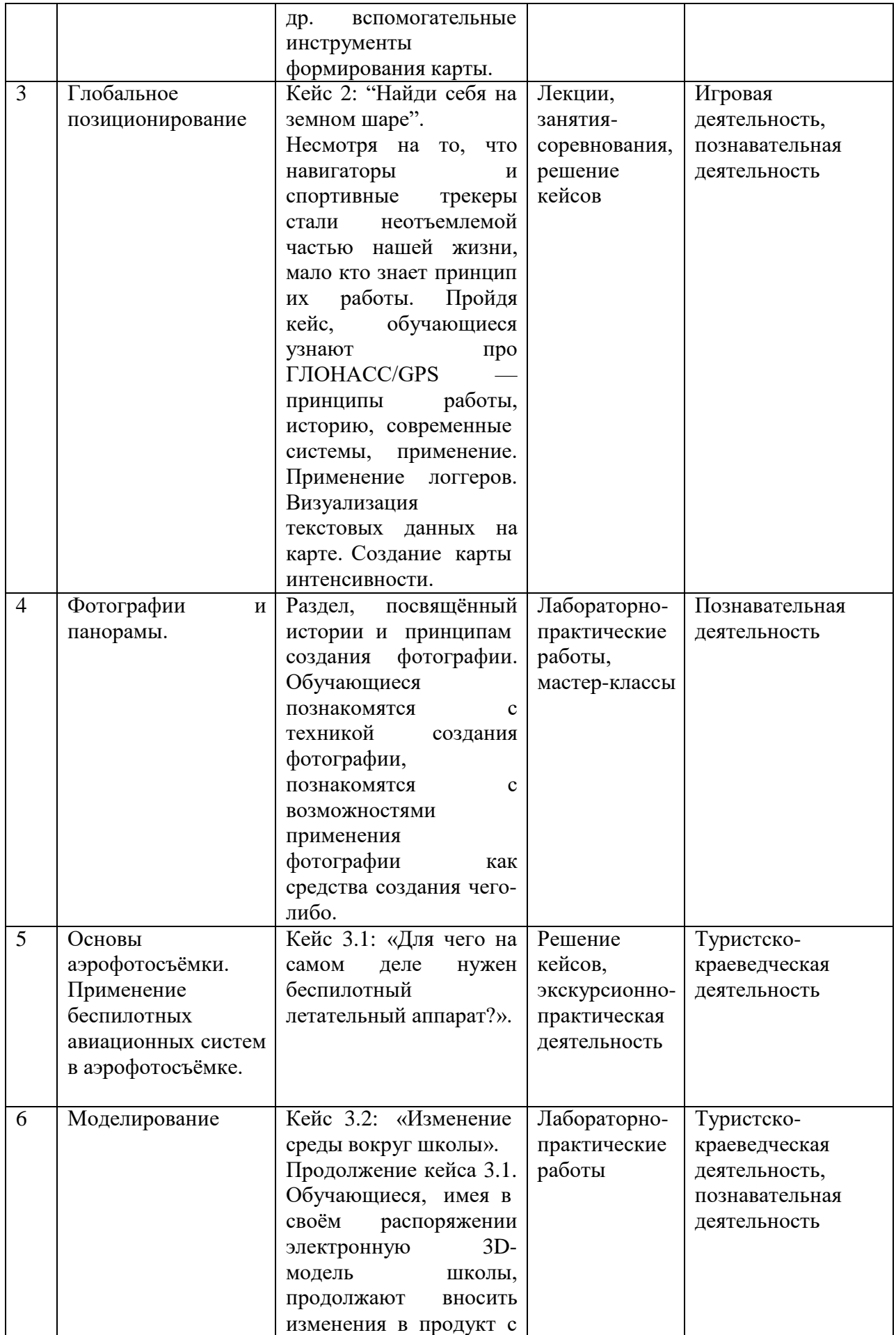

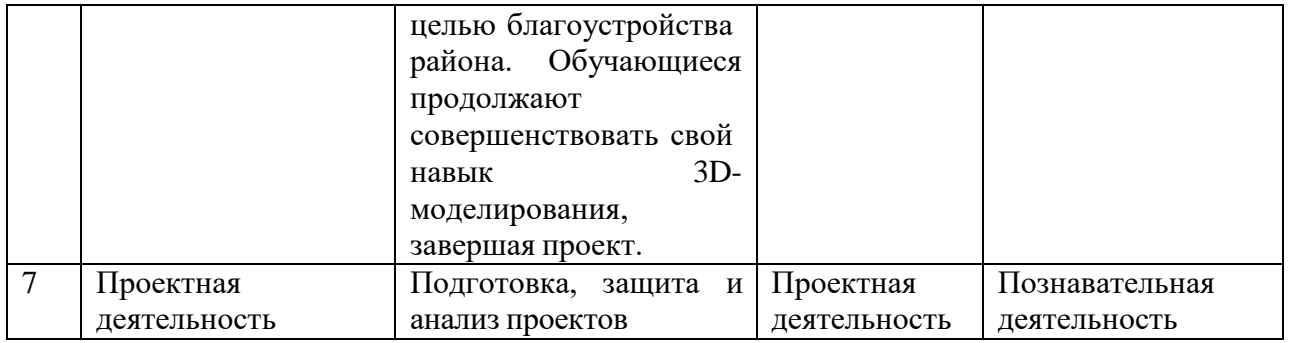

# **8. Тематическое планирование**

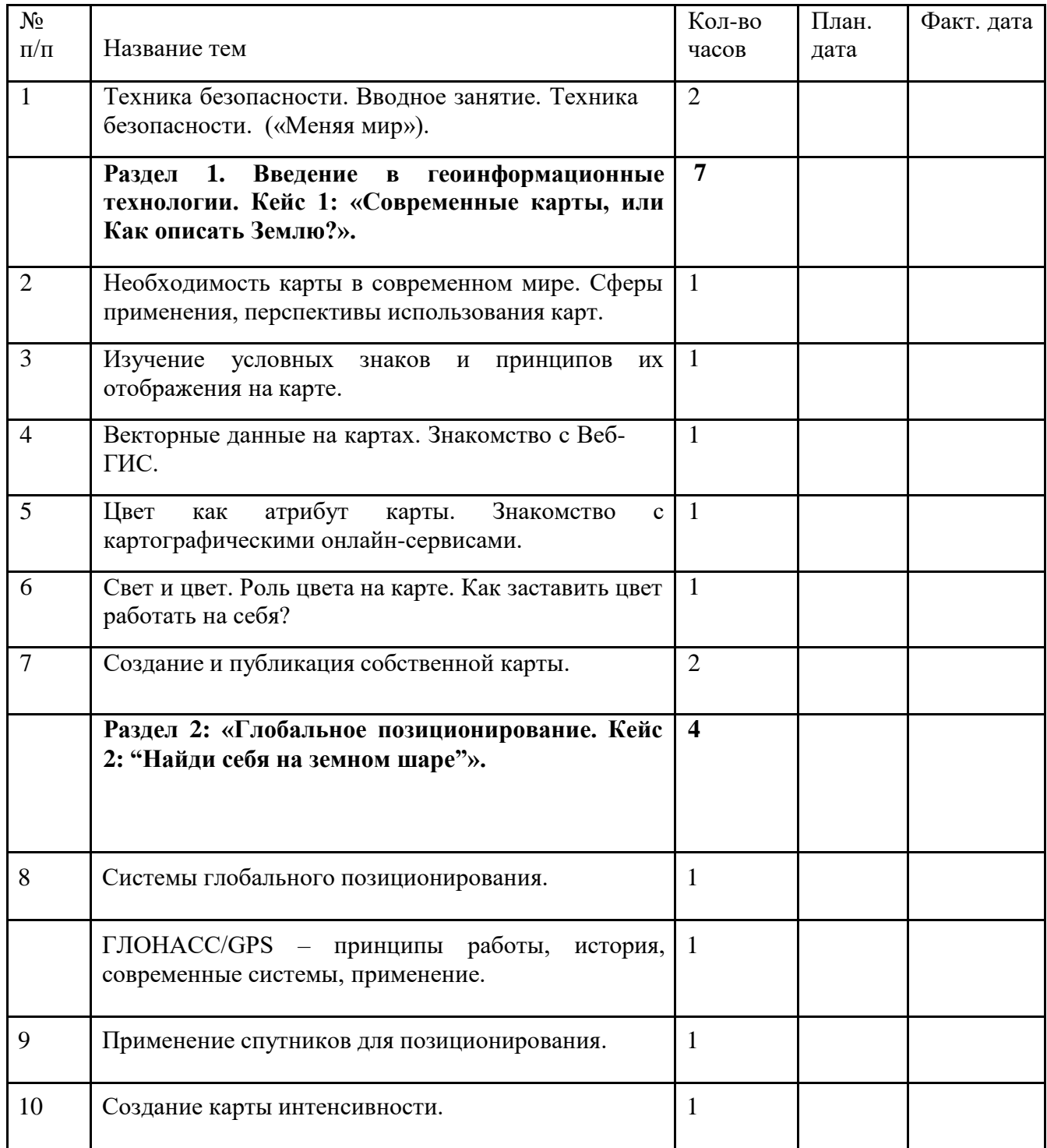

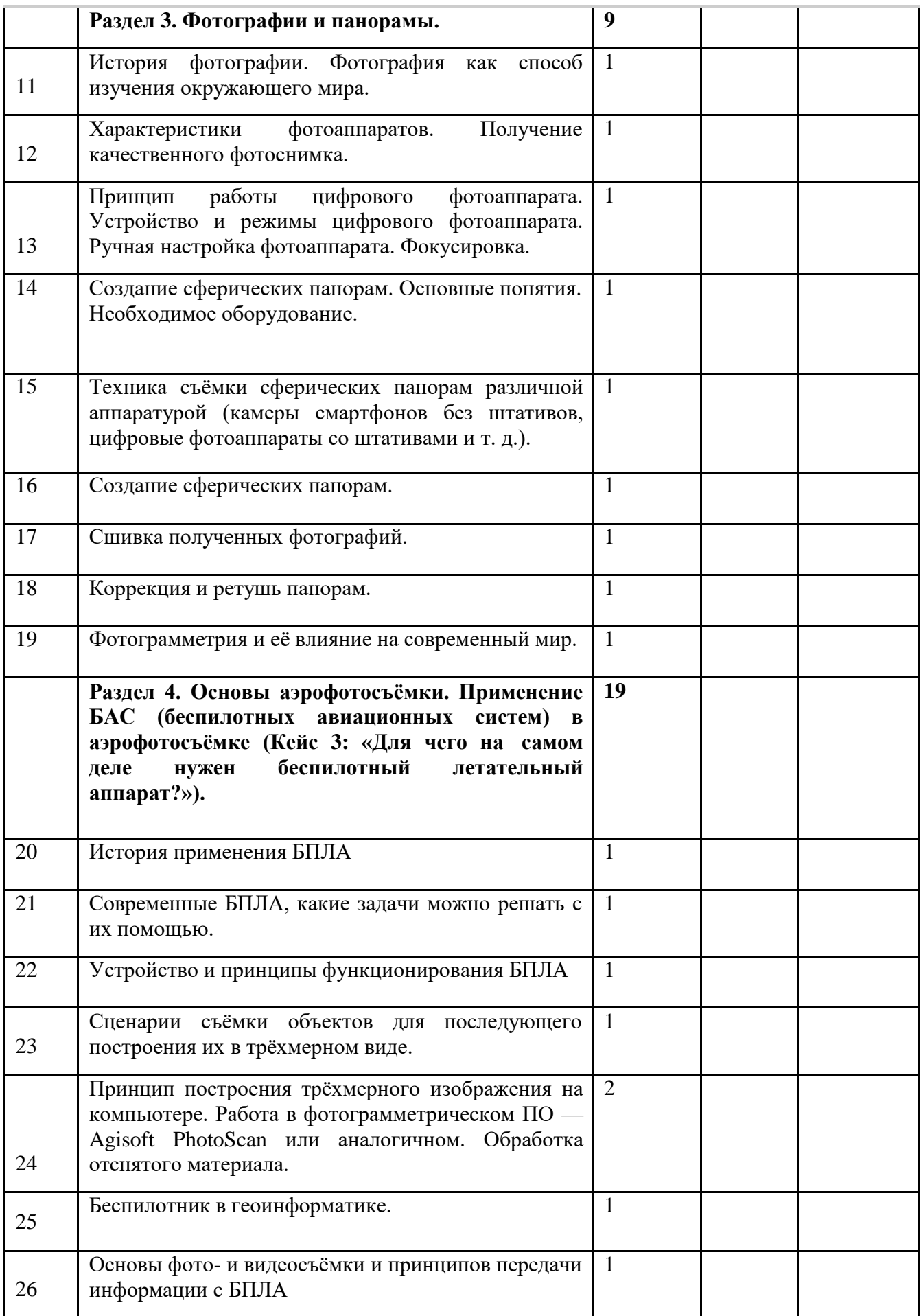

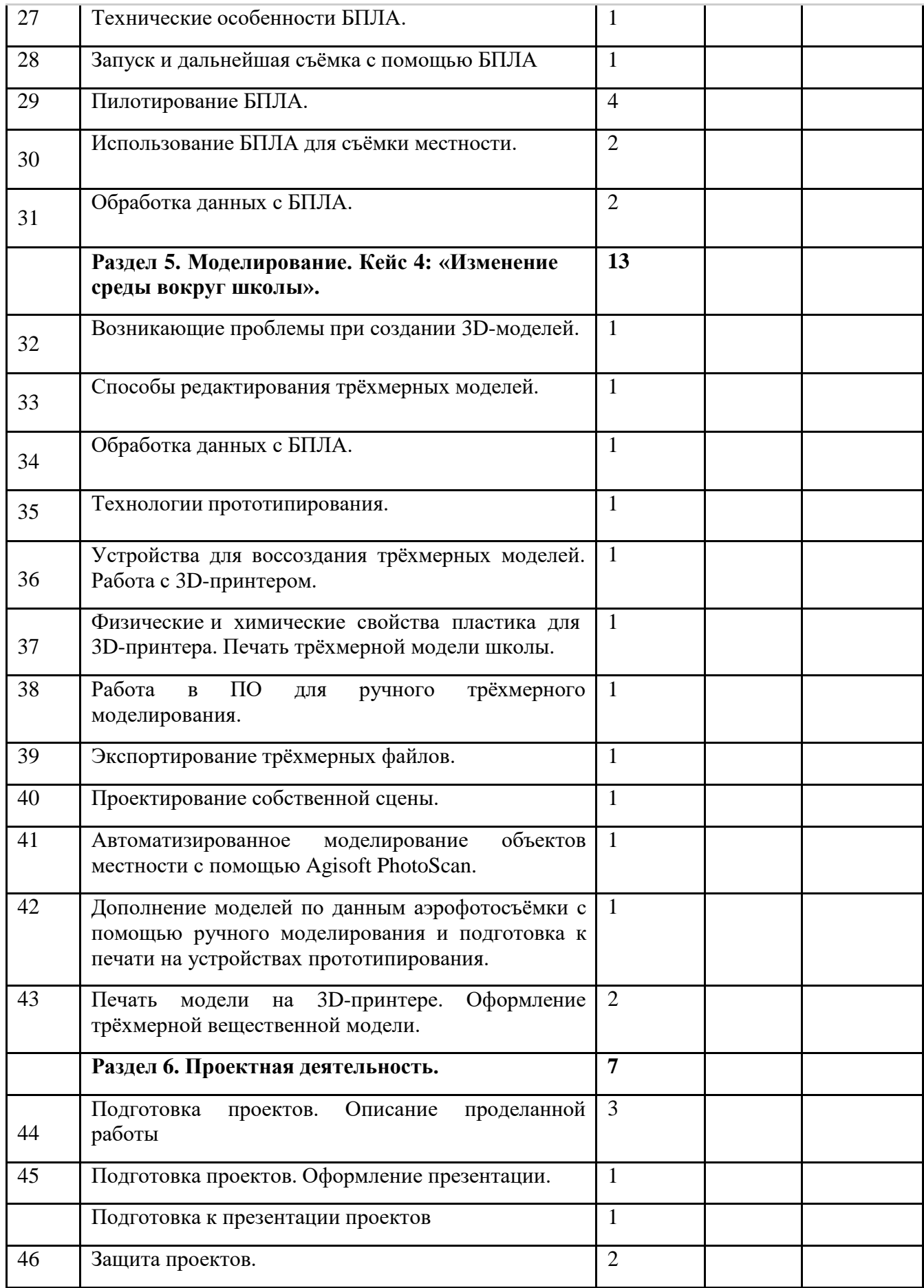

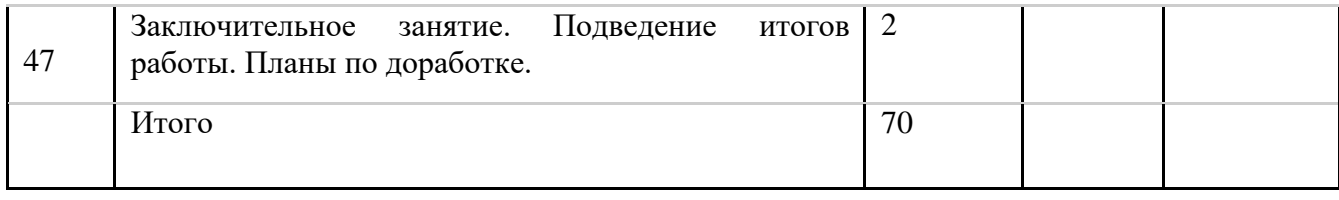

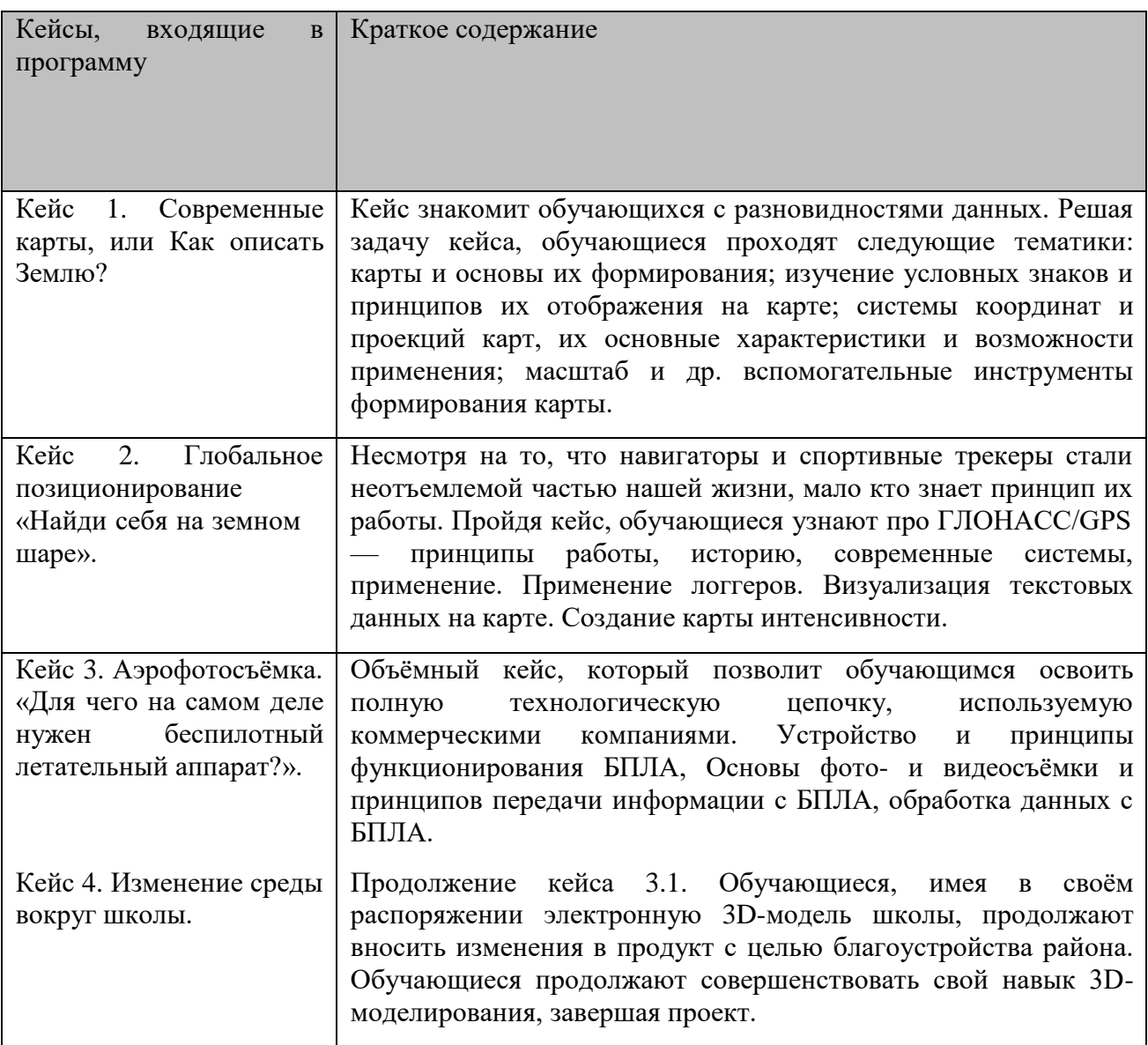